## O×クイズ (修学旅行編)

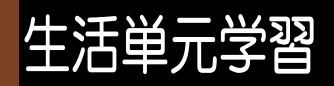

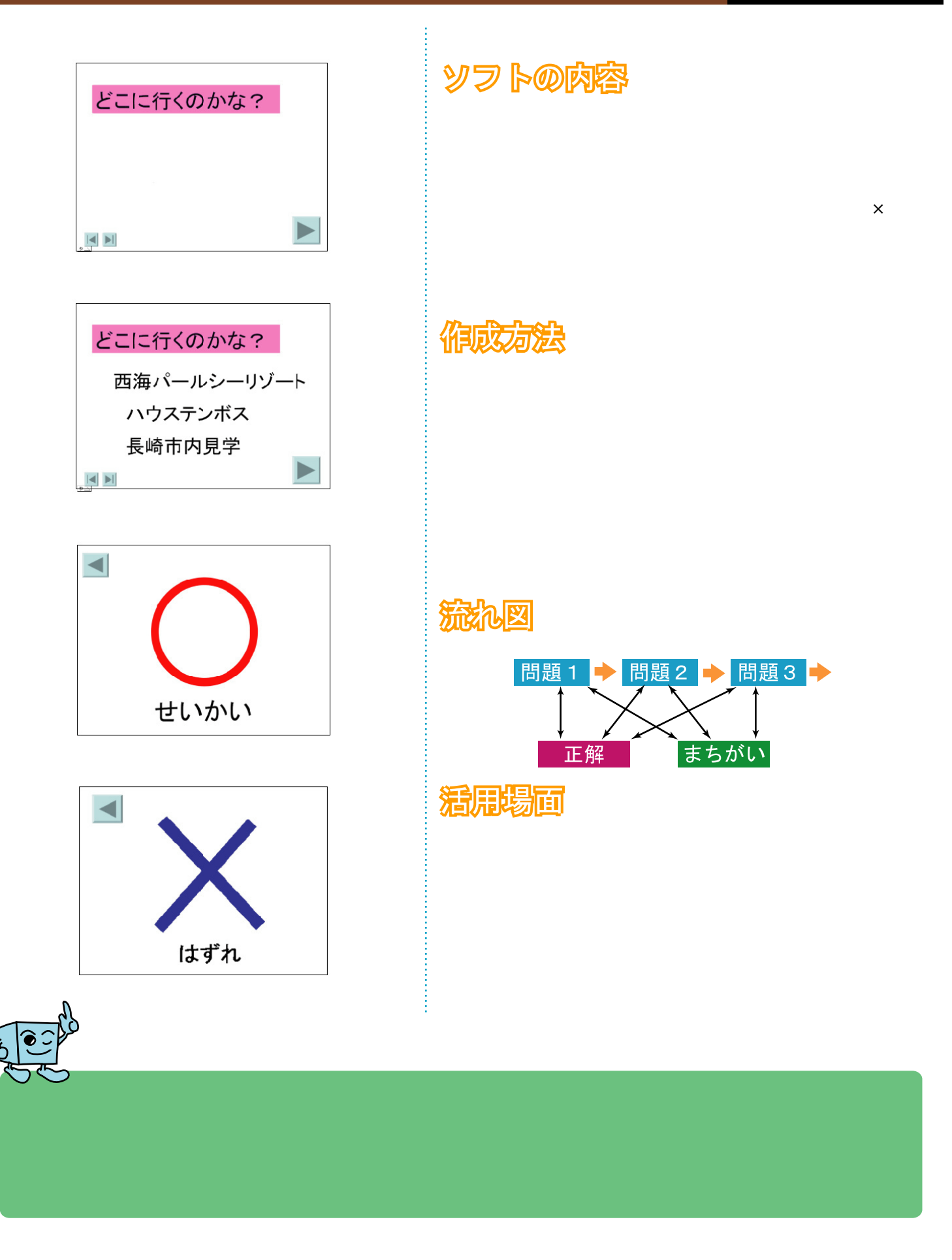